https://www.gnu.org/software/octave/download.html

**OCTAVE** 

Video instructivo acerca del manejo de la consola: <https://www.youtube.com/watch?v=IBTLrshWNhY>

(Matlab)

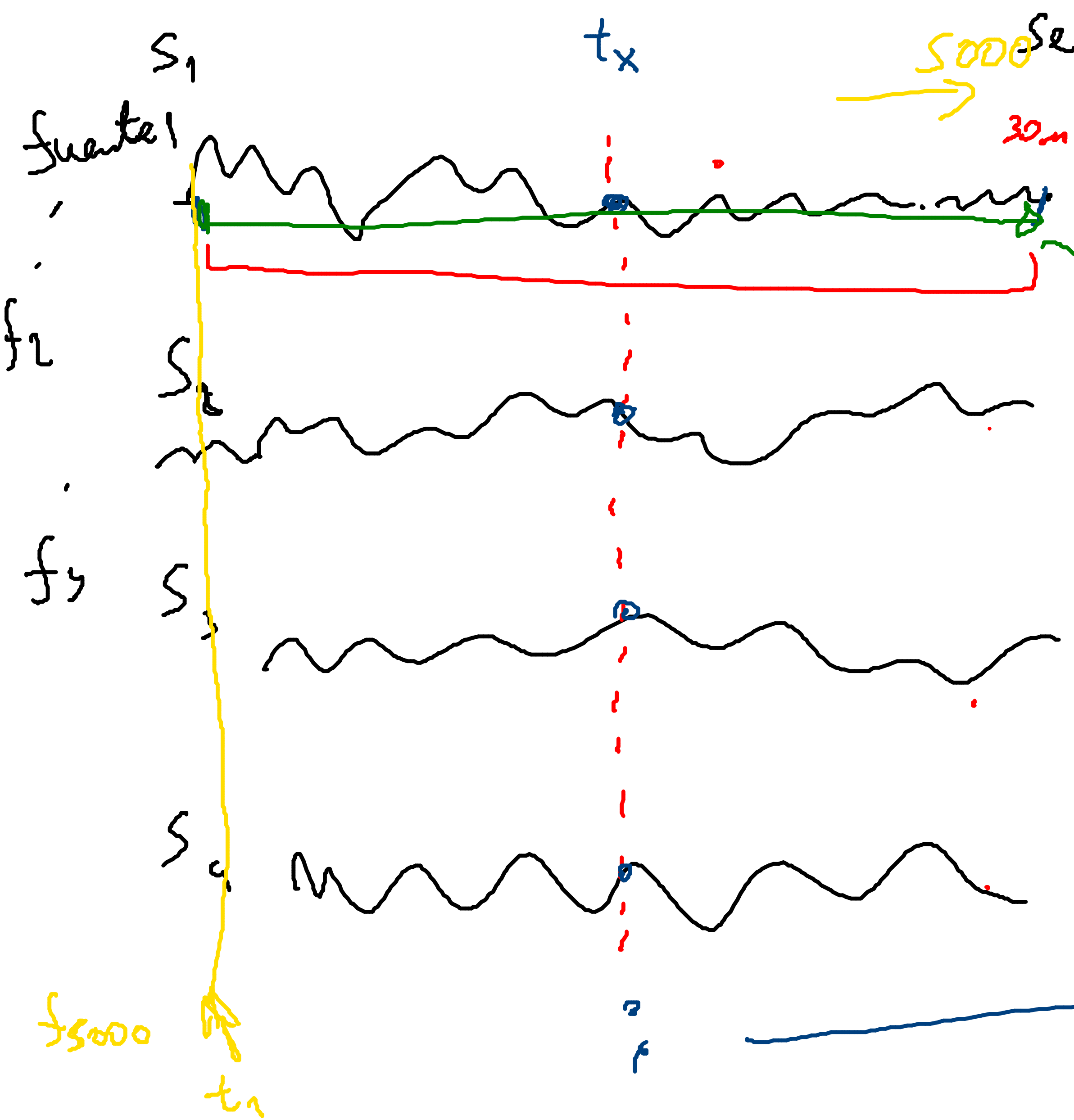

Soosenel Muestra  $S_3^3 = S_3^7 = S_4 = S_6/720$  $52$ Mathe writer and M  $\int \rho(x) . x^h dx$  $\overline{z}$ ىلىر  $\boldsymbol{\chi}$ 

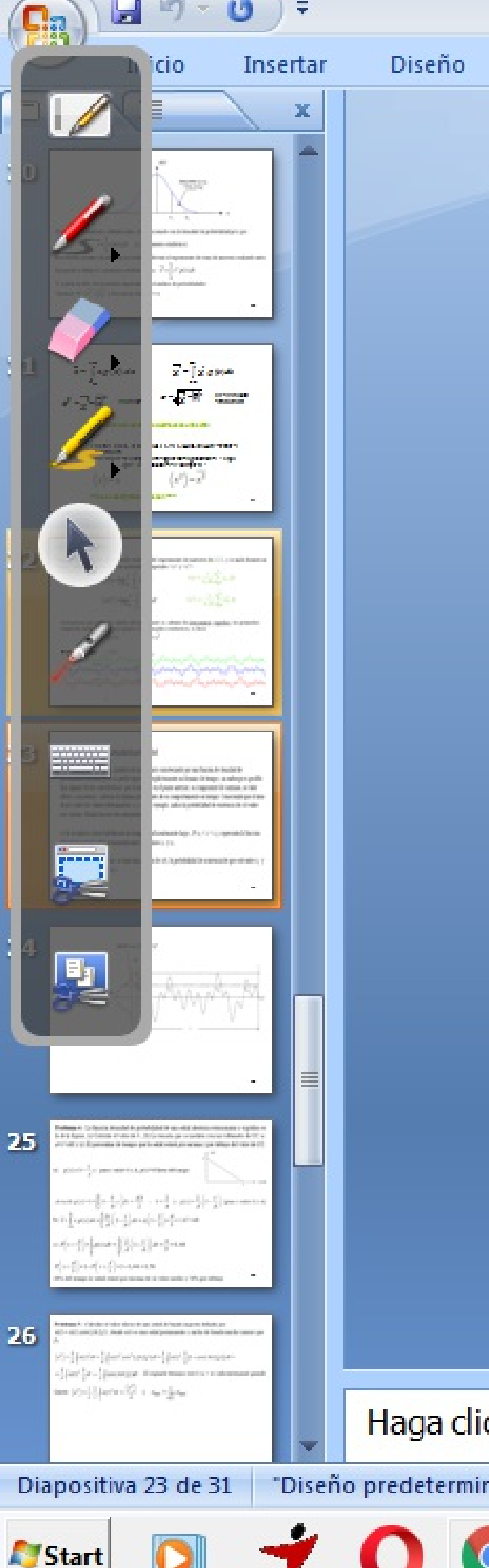

## Presentación con diapositivas 1.5.2.- Uso de la función de densidad de probabilidad

 $Si x(t)$  es una señal aleatoria, miembro de un conjunto caracterizado por una función de densidad de probabilidad conocida  $p(x)$ , no puede expresarse explícitamente en dominio de tiempo, sin embargo es posible fijar algunas de sus caracteristicas: por lo indicado en el punto anterior, su componente de continua, su valor eficaz y su potencia . Además de algunas propiedades de su comportamiento en tiempo. Conociendo que el área de  $p(x)$  entre dos valores determinados,  $x_1 \, y \, x_2$  por ejemplo, indica la probabilidad de existencia de  $x(t)$  entre esos valores. Pueden hacerse dos interpretaciones:

(1) Si la señal es observada durante un tiempo  $\tau$  suficientemente largo,  $P(x_1 \le x \le x_2)$  representa la fracción del tiempo τ que la señal se encuentra entre los valores  $x_1$  γ  $x_2$ .

 $x_2$  será igual a  $P(x_1 \le x \le x_2)$ .

Haga dic para agregar notas

Español (alfab. internacional)

(2) Si en un instante arbitrario, se toma una muestra de  $x(t)$ , la probabilidad de ocurrencia de que esté entre  $x<sub>1</sub>$  y

田器豆

 $100\%$   $($ 

\* (4) 中国

田園

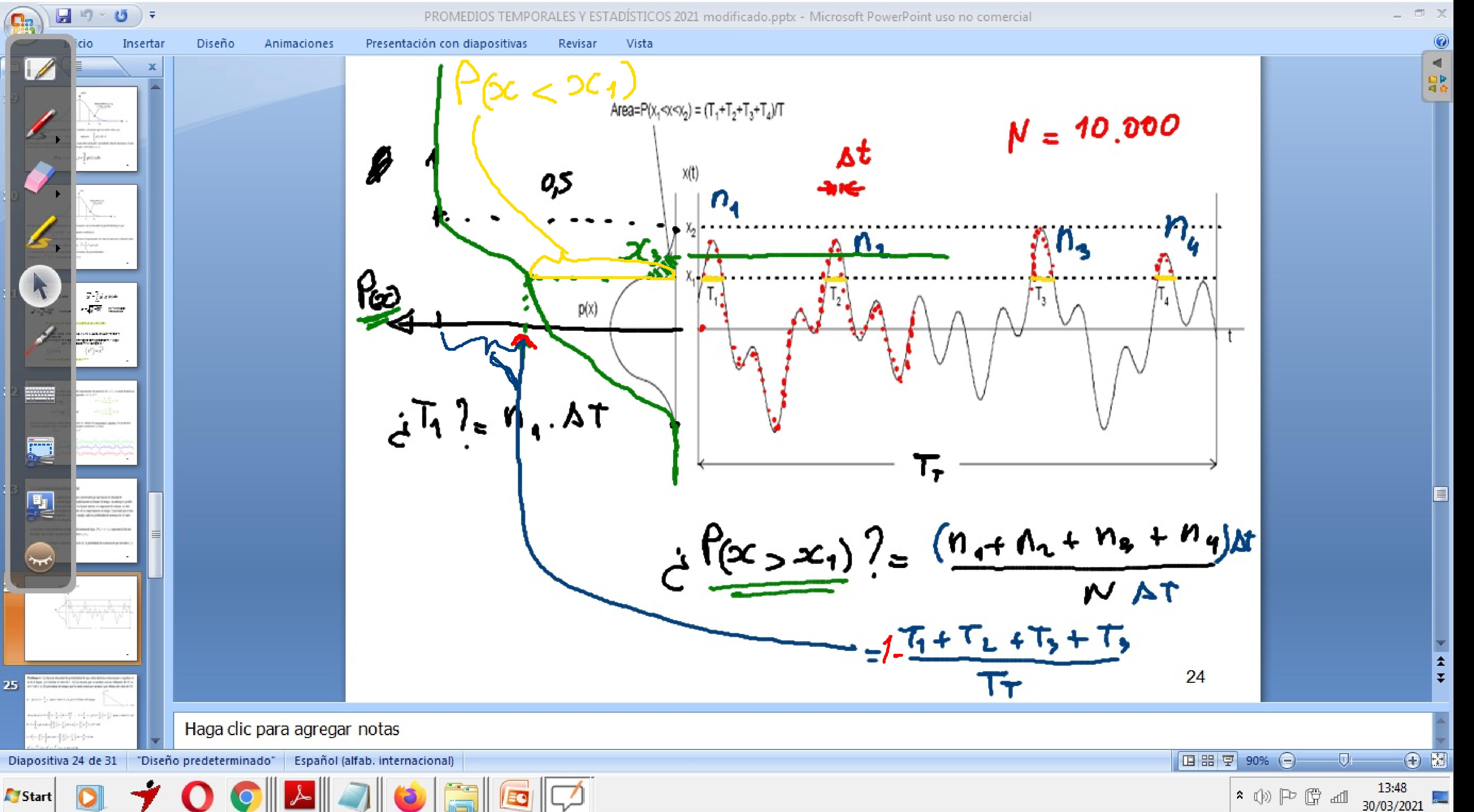

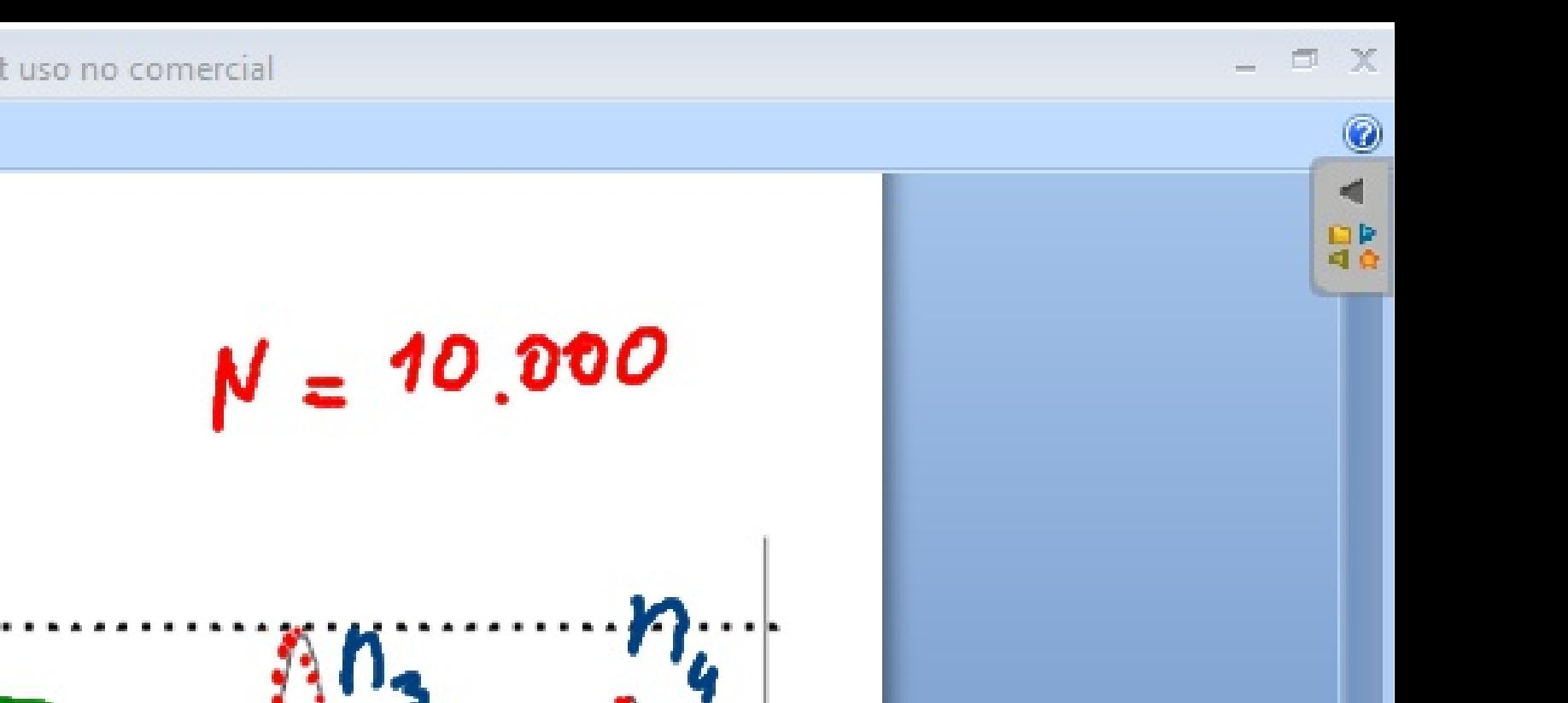

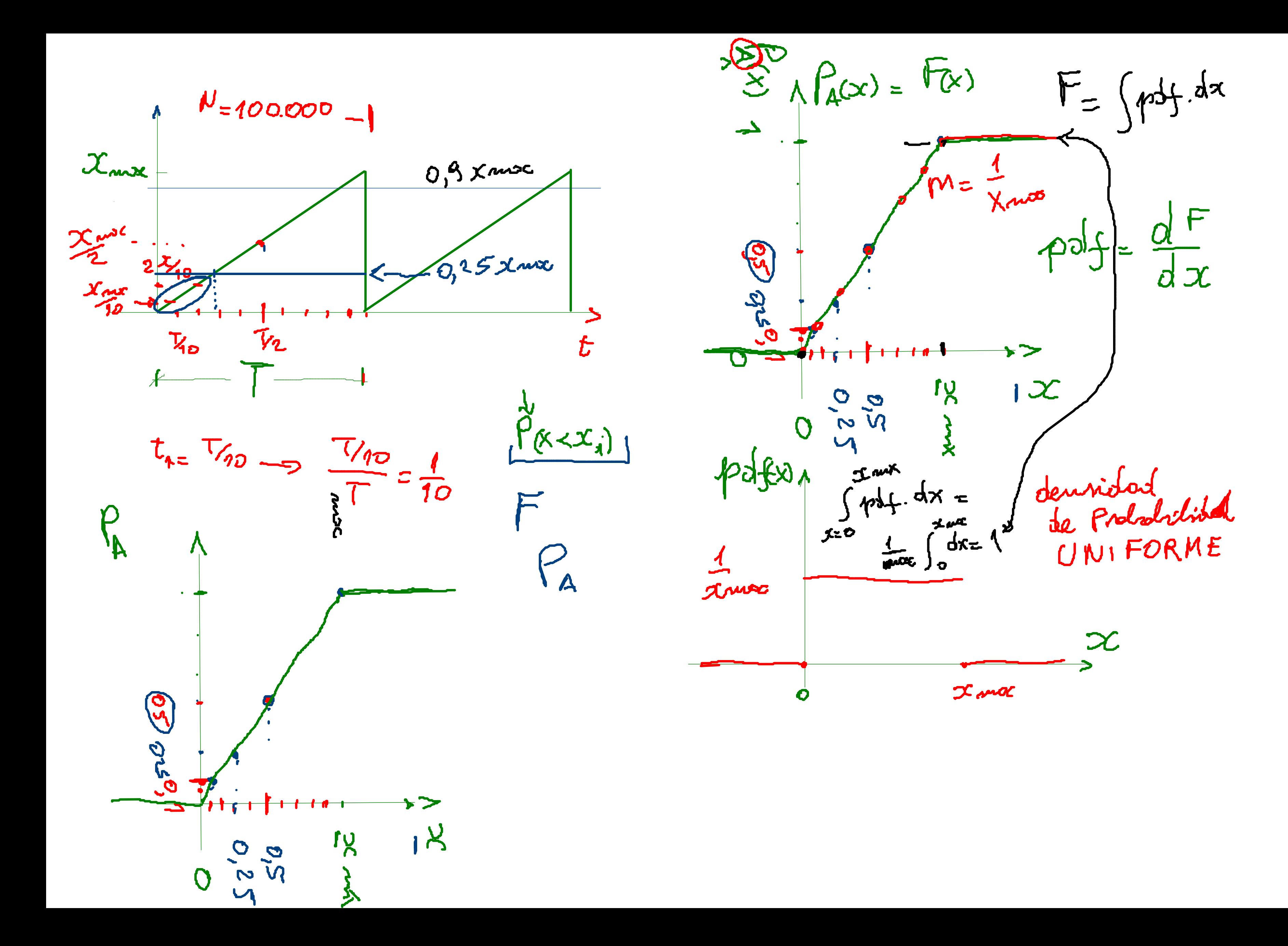

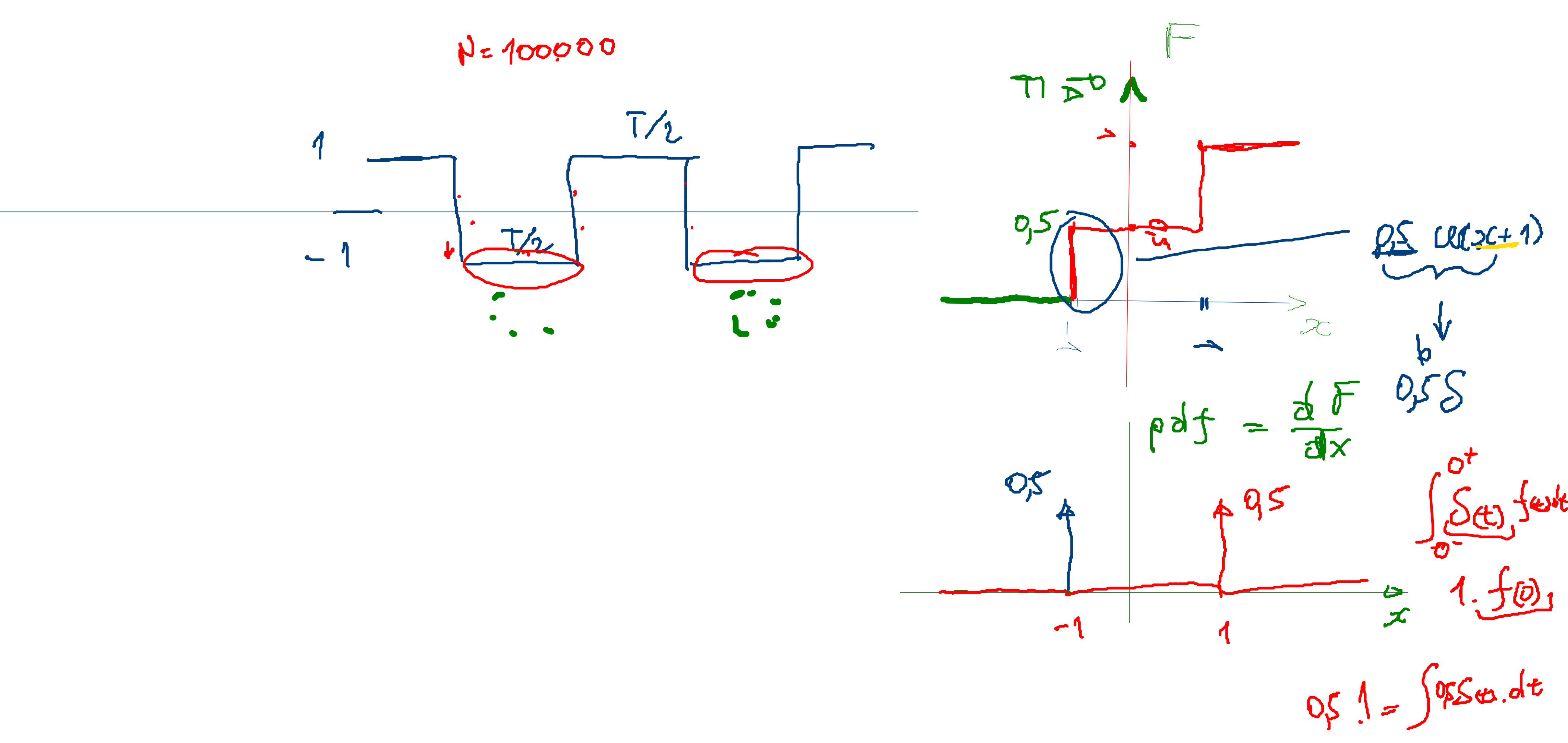